## СПбНИУ ИТМО Кафедра ВТ

Лабораторная работа №7 «Синтез команд базовой ЭВМ»

Выполнил

Широков О.И гр. 1120 Вариант 2 Преподаватель Афанасьев Д.Б.

Санкт-Петербург г.2013

## 1. Вариант 2

Команда 7xxx:

Пересылка со сбросом( записать содержимое аккумулятора в ячейку памяти, на которую указывает адресная часть команды, а затем очистить аккумулятор).

Команда Dxxx:

Организовать переход к команде, расположенной по адресу, на которую указывает адресная часть команды, если аккумулятор содержит нечетное число.

Команда FD00:

Циклический сдвиг вправо на два разряда.

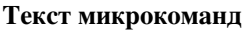

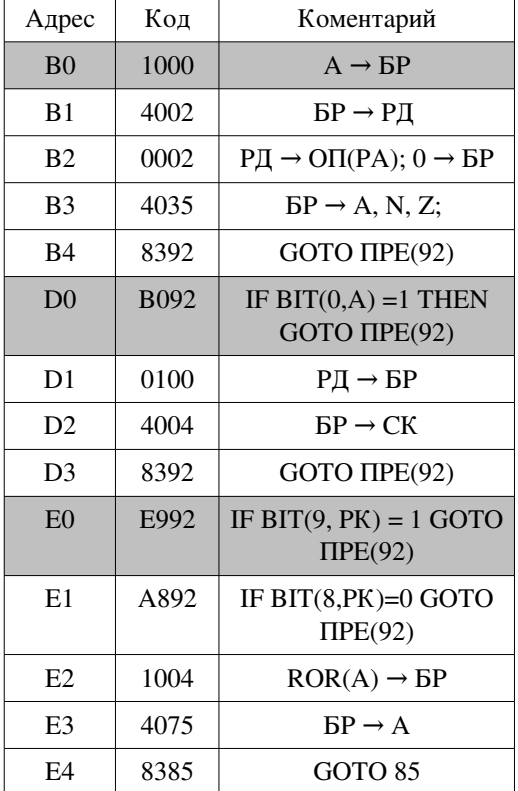

## 2. Тестовые программы

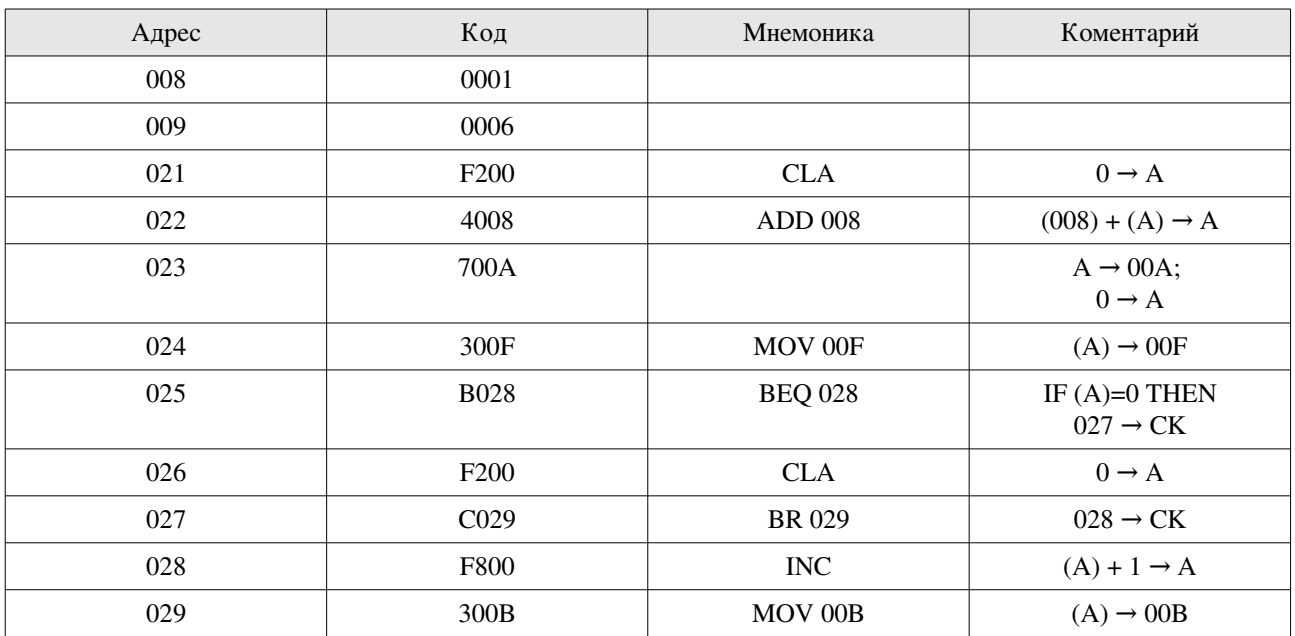

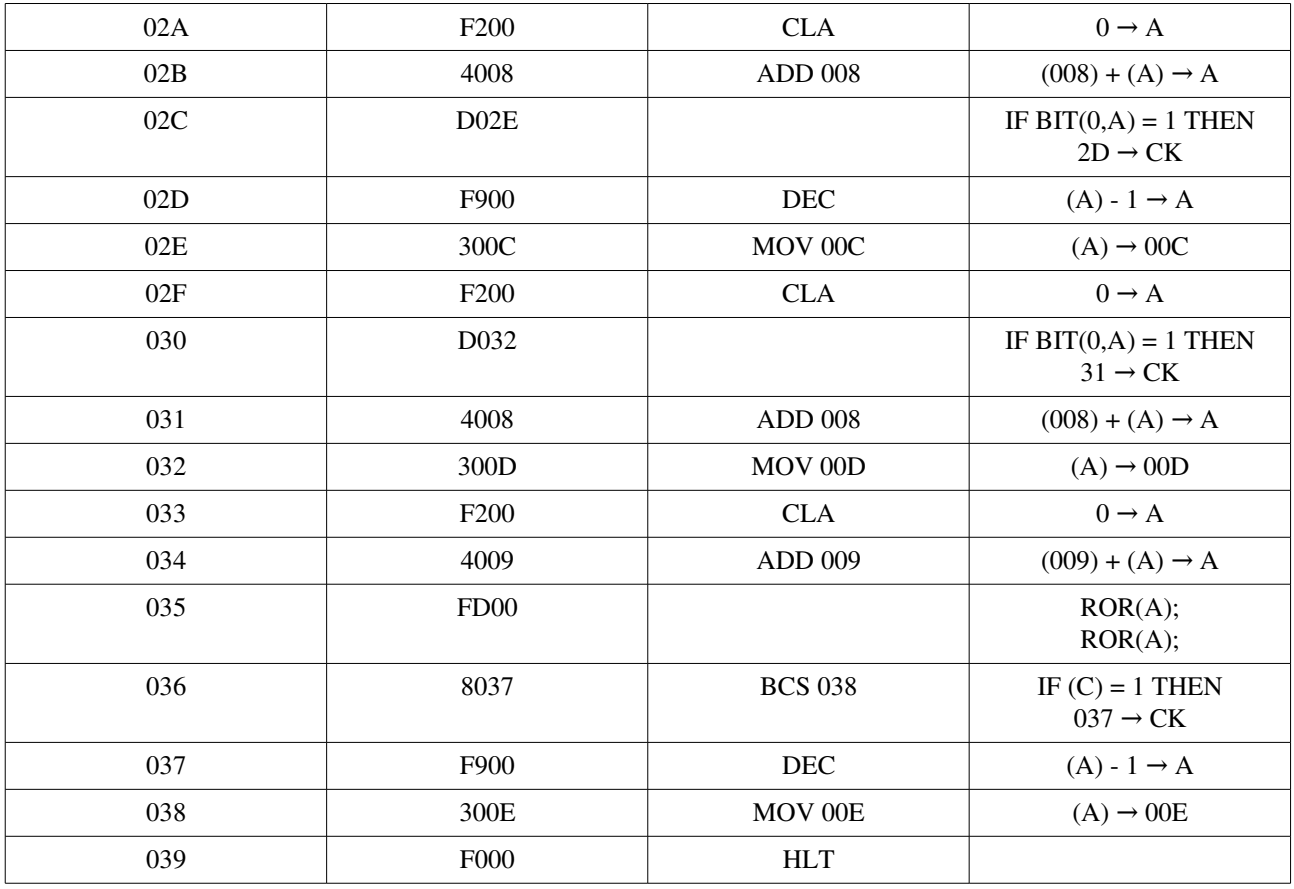

## 3. Таблица трассировки

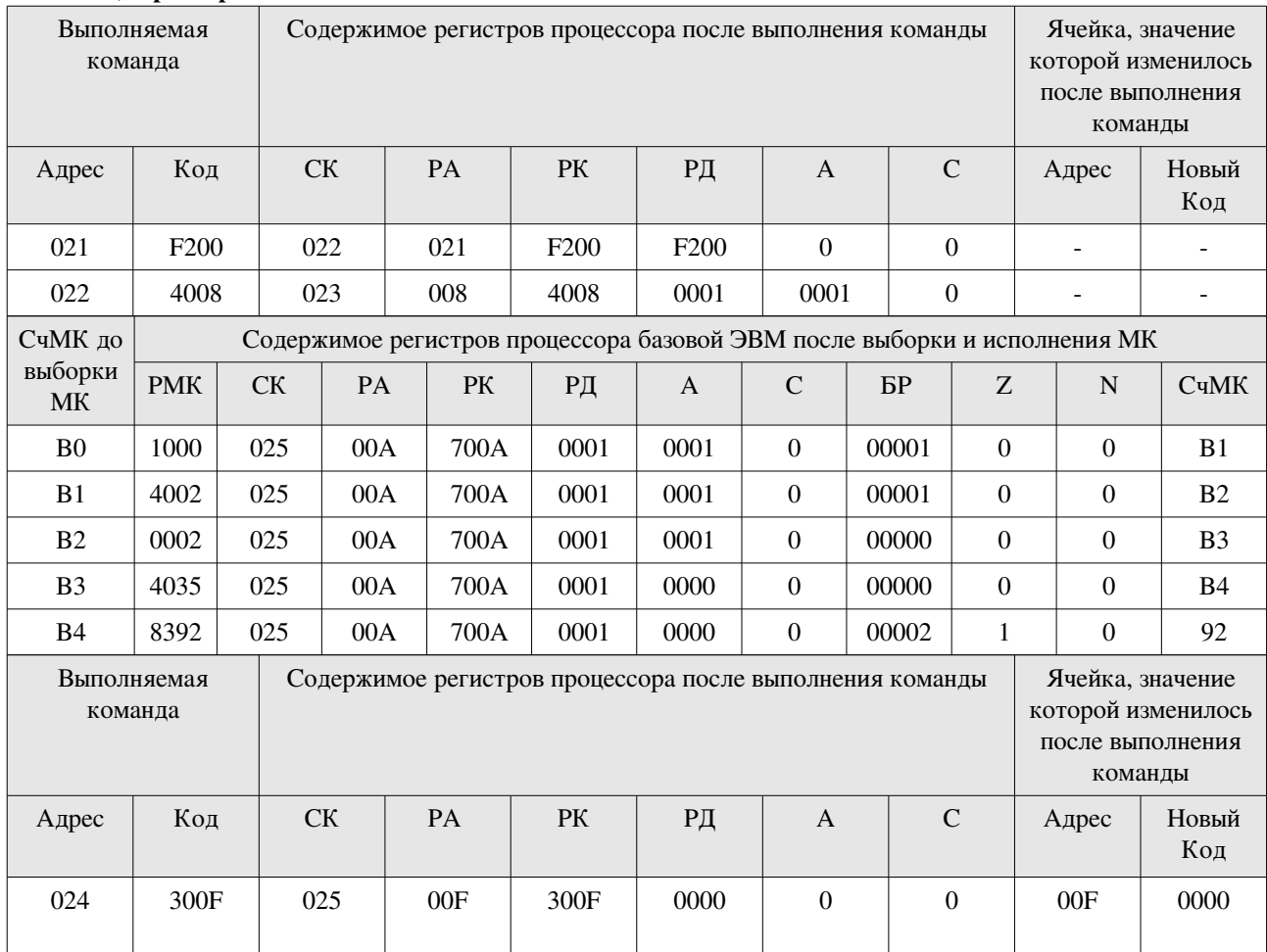

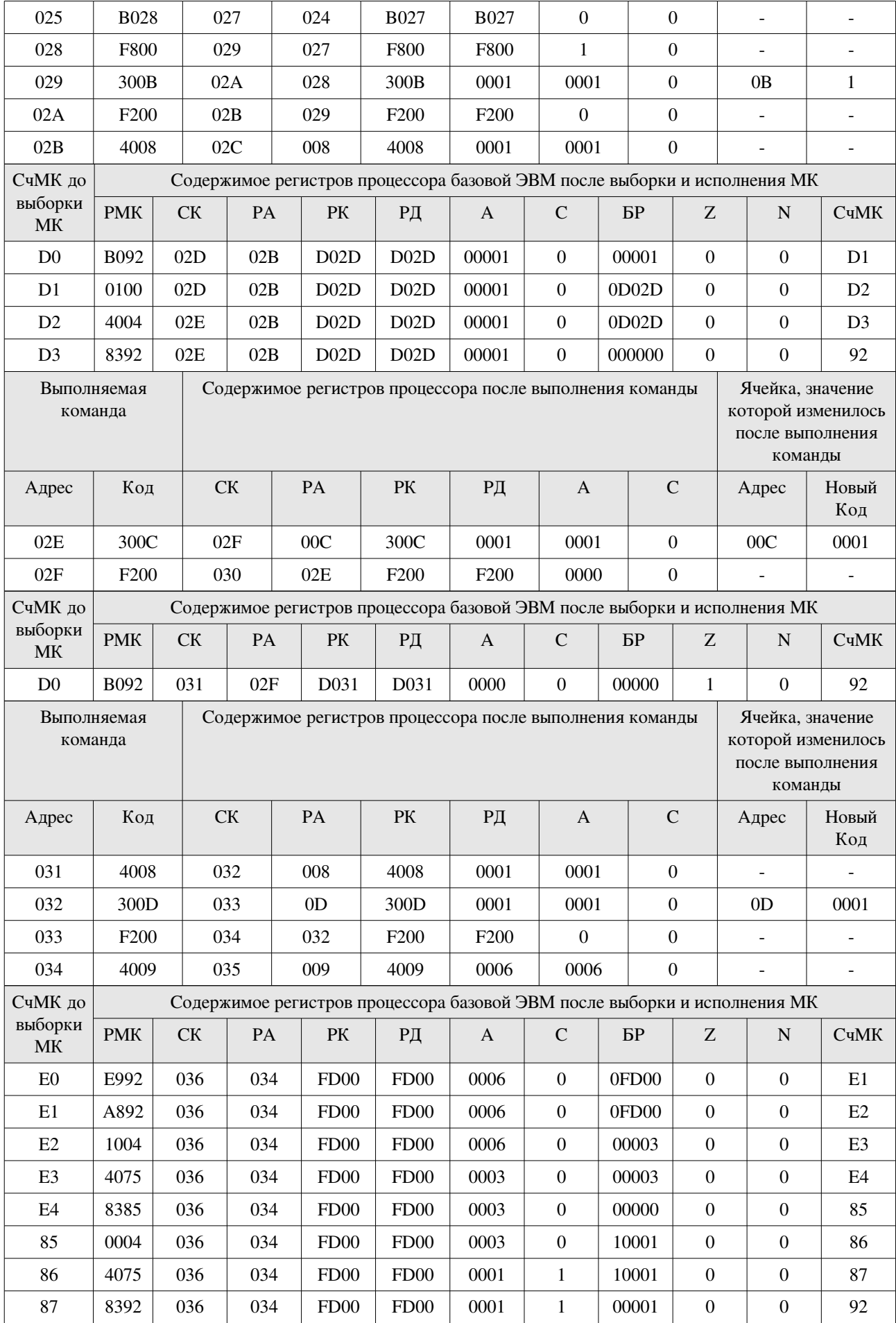

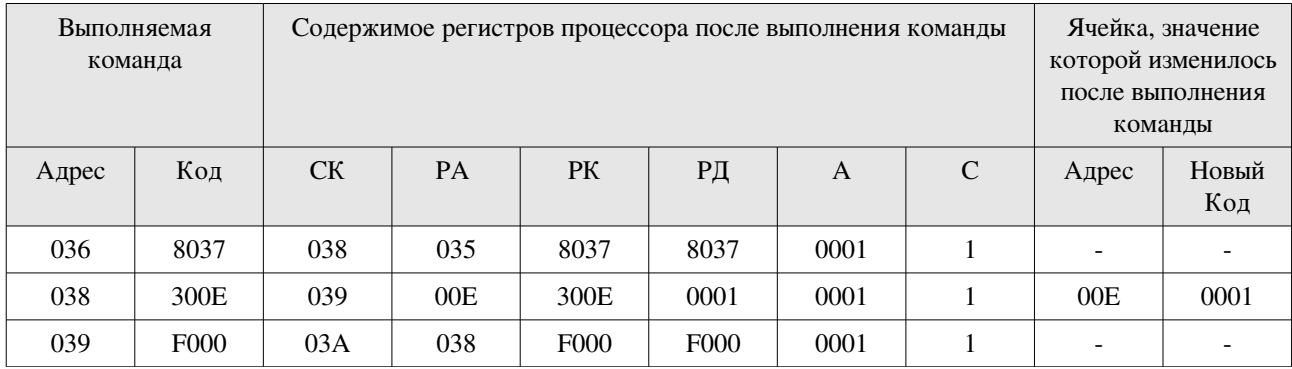